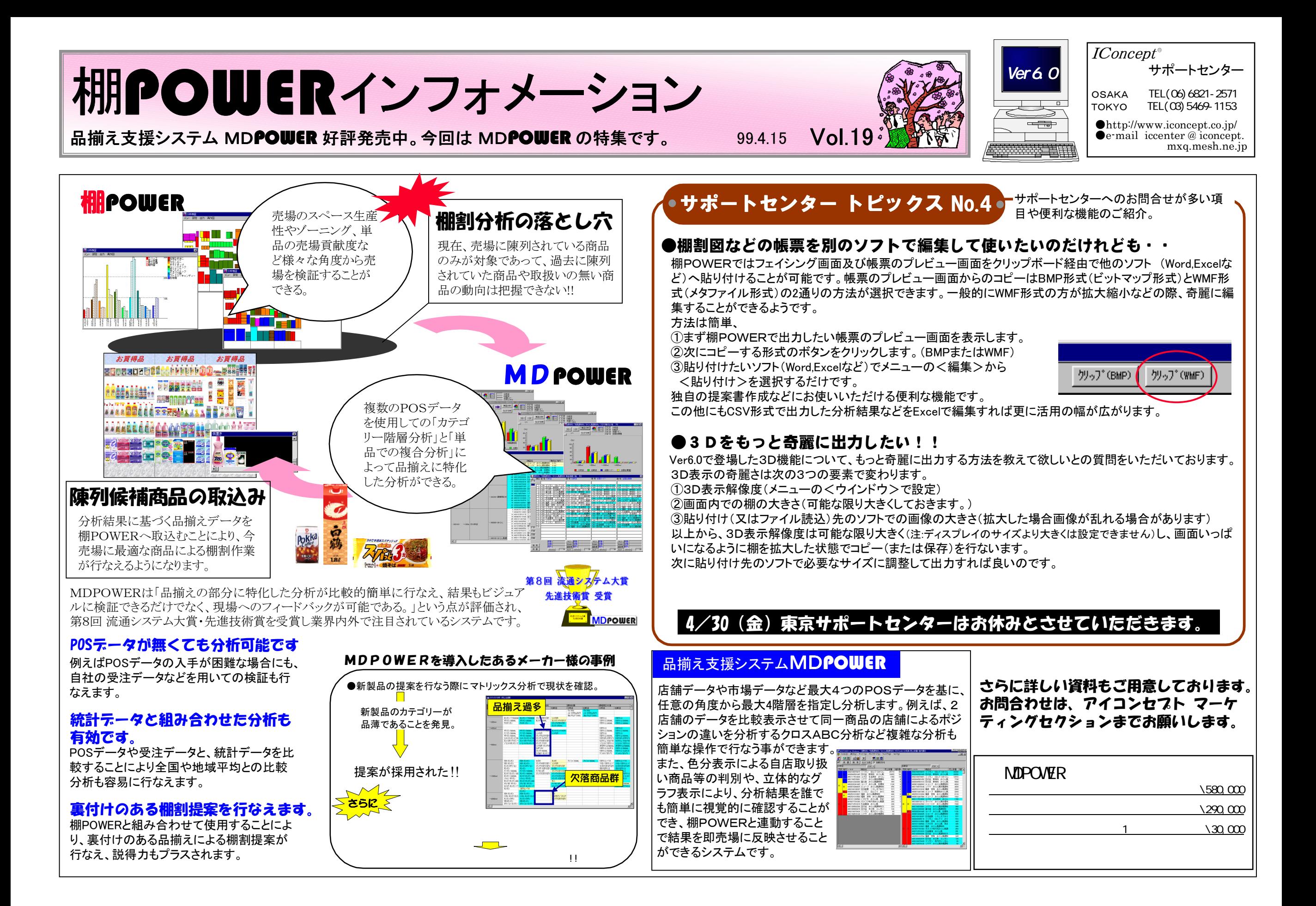

#### MDーing講座 ⑱ ● 棚割 ●

#### 今回から、棚割についてです。

棚割について論ずる前提として、棚陳列の販売力要素・陳列の原則・陳列の基本・陳列手順について整理しておきます。

#### 1.棚陳列の販売力要素

棚上における販売力は、商品力と陳列力の二つの要素に分割されます。 商品力は、価格的要素とブランド、機能、知名度といった品質的要素で構成されます。 陳列力は、陳列の位置、つまり棚のタイプ(垂直ゴンドラ・L型ゴンドラなど)棚の段数、棚の左右(どんなカ テゴリーが当該カテゴリーの左右にきているか)によって。陳列される商品の量(フェイス数・商品サイズな ど)によって。陳列手法(バーチカル陳列・ホリゾンタル陳列・ブロック陳列など)によっての3つの要素で構成されます。

以上の構成要素が整っている時販売力は高まるのです。

#### 2.陳列の原則

そもそも商品を陳列するのは何のためでしょうか。小売業のマーケティング目標(顧客ターゲット・売上・利 益・市場シェアアップ・マインドシェアアップ)を達成するためです。主役は、商品です。

そうすると

①顧客が求めている商品を②見易い場所に③効率的・効果的に並べ④関心のない顧客にも興味を持たせ、 ⑤購買行動を起こさせるように陳列することです。

具体的に述べると、

①何を②幾つ③どこに④高さは⑤フェイス数は⑥陳列器具は⑦陳列の型は⑧関連性は ⑨カラーコントロールは

になります。

## 3.陳列の基本

陳列の基本は

①商品に注目させる②商品に関心を持たせる③欲求を起こさせる④商品を購入する事が得である事を確 信させる⑤購買行動を起こさせる つまりは、見易く、触れ易く、選び易い。そして豊富感があり、魅力的であり、効率的であることです。

このように陳列をすると、

①来店動機を促進②衝動買いを促進③ついで買いを促進④ストック買いを促進⑤来店客数の向上 ⑥客単価の向上⑦固定客の増加⑧適正利潤の確保 といった効果が期待できます。

### 4.陳列手順

先ず商品の分類、構成がポイントです。誰を顧客に設定し、その顧客をターゲットにした場合どんな生活シー ンを想定し、商品の組合せを提案するかです。 次に、棚上の陳列ゾーンによる商品配分です。

例えば、

①床から80cmぐらいまでを、売れ筋商品の大量陳列あるいは子供向け商品のスペースに。 ②80~140cmぐらいまでを、売れ筋商品あるいは利益商品のスペースに。 ③140~170cmぐらいまでを、店のイメージ商品あるいは、新商品スペースに。 というように決めていきます。

以上4項目を前提に、棚割について説明していきます。

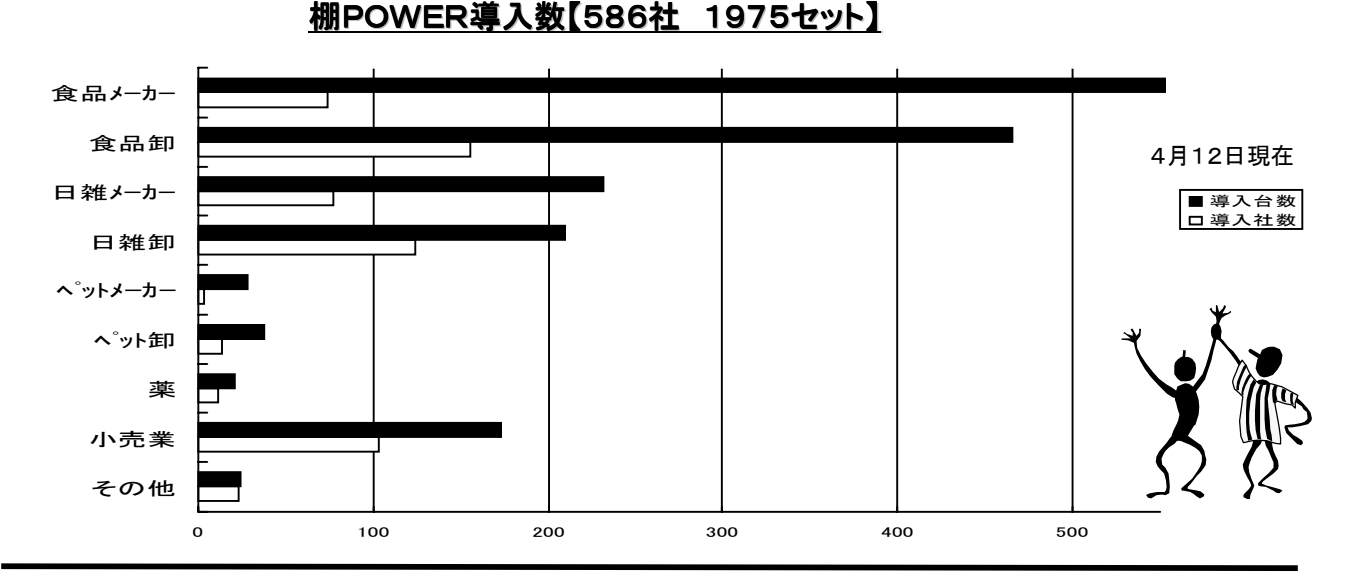

## **棚POWER95 Ver6.02**

#### 4/20よりダウンロード開始予定

ご好評をいただいております「3D機能」は、現状のVer6.0ではWindowsNTでご使用いただくことができませんでしたが、 WindowsNTをご使用のユーザー様にも「3D機能」をお使いいただくことが可能なVer6.02のダウンロードサービスを開始いたしま す。また、このVer6.02では、フェイシング画面を台別にクリップボードやファイルに出力可能となっています。

#### ダウンロードページで、「認証情報を入力してください」と表示されます。

ユーザー名・パスワードは **…**●ユーザー名:TP95USER ●パスワード:JPWWMDWA

## POWERSシリーズに小売業様向け新ラインナップ登場

小売業様向けに新たに2つのシステムを発売いたします。どちらのシステムも小売業導入実績No1の棚POWERを基に小売業様の実状に合わせて開発されたシステムです。もちろん棚POWER95とのデータの連動が可能です。 今後加速度的に小売業様への棚割システム導入が進んでいきます。メーカーや卸業様から棚割提案を棚POWERで行ない、 棚割モデルデータを小売業様でご活用いただく。そんな時代はすぐそこまで来ています。

#### 棚POWER95 C/S版 …6月上旬リリース予定

小売業様に向けた、データの一元管理を可能とする棚POWER95のC/S対応版の出荷を開始いたします。 C/S版では サーバー上のマスターを使用するため、ノートPCなどを持ち出しスタンドアロンで使用することができませんが、 Microsoft WindowsNT Server4.0, Terminal Server Editionに対応することにより、PHSや公衆回線を利用した運用も可能となります。

## 棚POWER98 for リテイラー …6月上旬リリース予定

棚POWER95の機能はそのままに、リテイラーのチェーンオペレーションにおける棚割のパターン管理を前提に構築された全く 新しい棚割システムです。パターン管理された棚割は、内部で個店棚割へ自動展開、本部と店舗間で棚割の完全ミラー化を推 進。更にPOSデータと同期のとれた棚割データを基にしての売場生産性分析が可能となります。WindowsNT Terminal Server EditionとSQL Server やORACLEなどのRDBに対応した完全C/S化により、基幹系システムとのシームレスなインターフェースを提 供し、棚割変更に伴なうあらゆる業務に連動可能なリテイラーのための棚割システムです。

# **99SA SHOIJI**

1999年3月2日(火)~5日(金)に東京国際展示場 東京ビックサイト にて開催されましたSASHOWへ出展い たしました。会期中は多数のご来場をいただきありがとうございました。

また、棚POWERユーザー様をはじめご来場いただいた方々からも貴重なご意見を頂戴致しました。今後の 開発に役立てていきたいと思っております。

ブースでは・・・

Terminal Server上で棚POWER98 for リテイラー を稼動させ、 ThinClient端末を使用してのデモンストレーションを実施致しました。

棚POWER98 for リテイラーはもちろん、棚POWER95、MDPO WERも含めて業界内で注目を集めているシステムの展示ということで、多数の方々から積極的に説明を求められました。

ステージでは・・・ 30分毎に、アイコンセプトによる「小売業本部棚割システム 棚PO WER98 for リテイラー」、ネクストネット社による「HyperThinCliant Cessna/View」のプレゼンテーションを行ないました。 どちらのステージも、熱心に聞きいる方でうめつくされ、改めて関心の高さを実感いたしました。